## **Opis przedmiotu: Automatyka III**

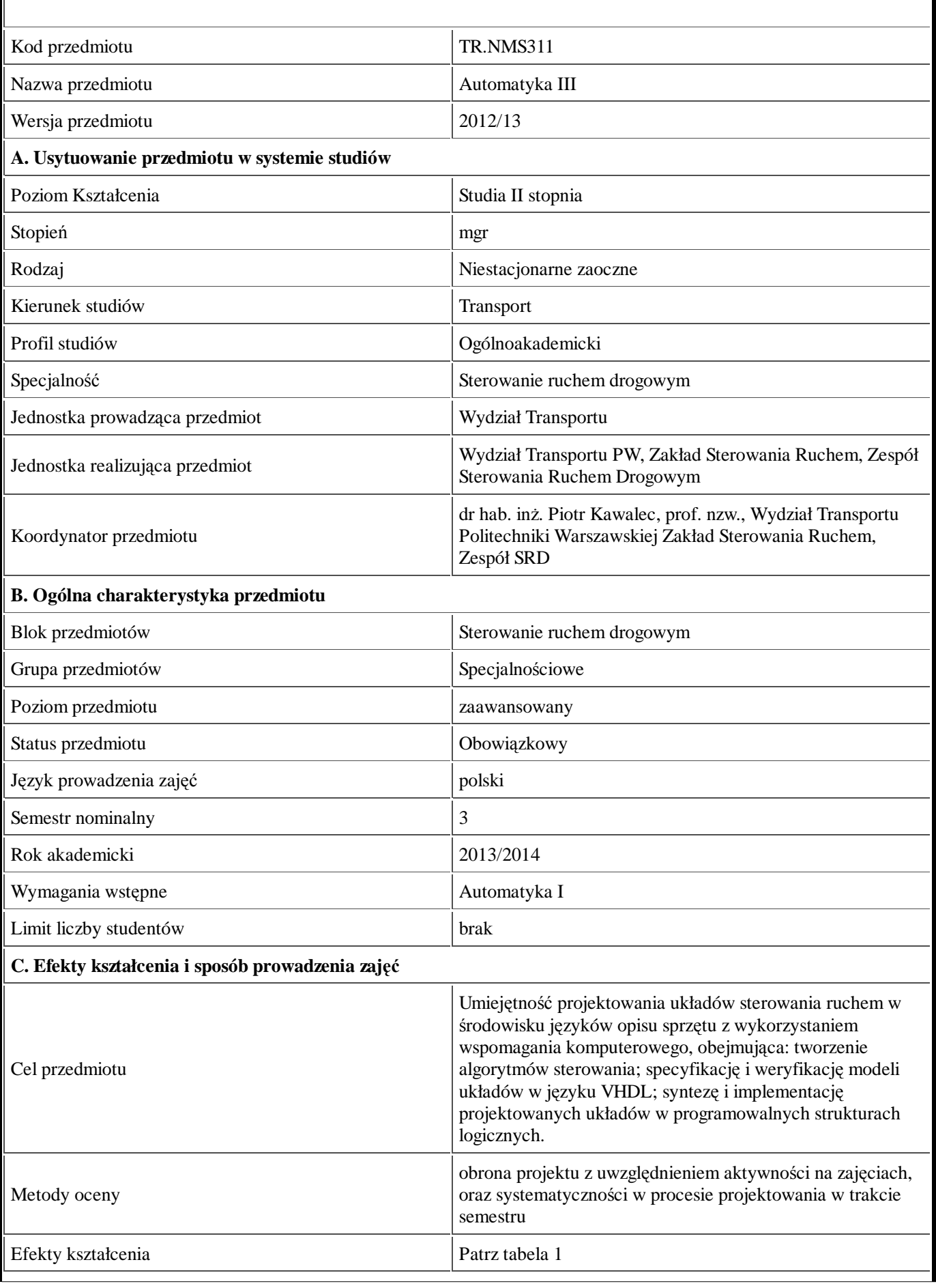

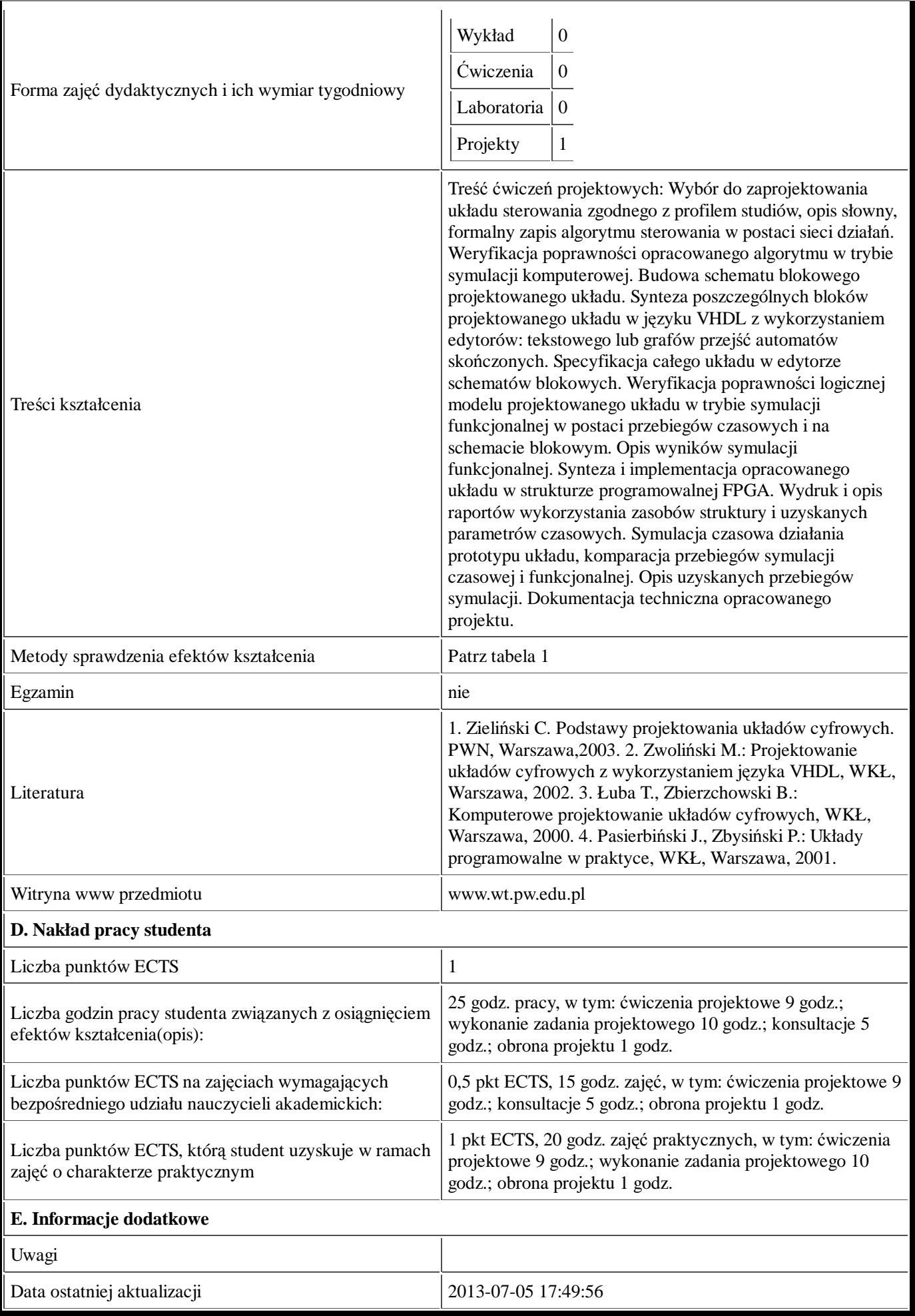

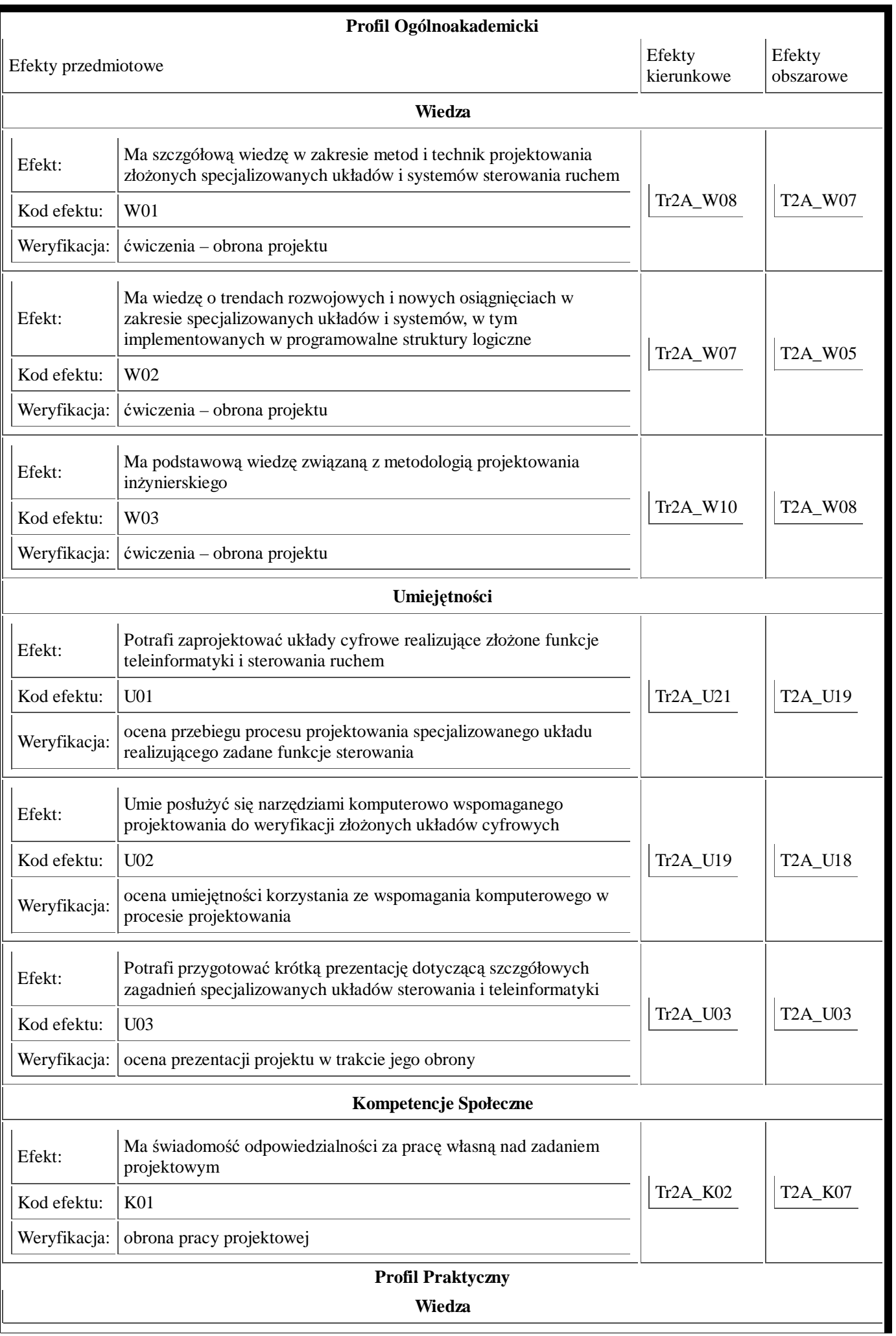

Umiejętności

Kompetencje Społeczne